# Ciências Exatas e da Terra: Exploração e Qualificação de Diferentes Tecnologias

**Francisco Odécio Sales** (Organizador)

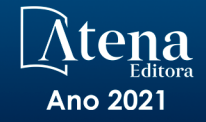

# Ciências Exatas e da Terra: Exploração e Qualificação de Diferentes Tecnologias

**Francisco Odécio Sales** (Organizador)

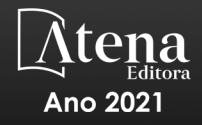

Editora Chefe Profª Drª Antonella Carvalho de Oliveira Assistentes Editoriais Natalia Oliveira Bruno Oliveira Flávia Roberta Barão Bibliotecária Janaina Ramos Projeto Gráfico e Diagramação Natália Sandrini de Azevedo Camila Alves de Cremo Luiza Alves Batista Maria Alice Pinheiro Imagens da Capa Shutterstock Edição de Arte

Luiza Alves Batista

Revisão Os Autores

2021 *by Atena Editora Copyright* © Atena Editora *Copyright* do Texto © 2021 Os autores *Copyright* da Edição © 2021 Atena Editora Direitos para esta edição cedidos à Atena Editora pelos autores.

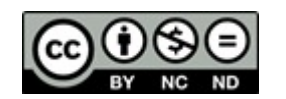

Todo o conteúdo deste livro está licenciado sob uma Licença de Atribuição *Creative Commons*. Atribuição-Não-Comercial-NãoDerivativos 4.0 Internacional (CC BY-NC-ND 4.0).

O conteúdo dos artigos e seus dados em sua forma, correção e confiabilidade são de responsabilidade exclusiva dos autores, inclusive não representam necessariamente a posição oficial da Atena Editora. Permitido o *download* da obra e o compartilhamento desde que sejam atribuídos créditos aos autores, mas sem a possibilidade de alterá-la de nenhuma forma ou utilizá-la para fins comerciais.

Todos os manuscritos foram previamente submetidos à avaliação cega pelos pares, membros do Conselho Editorial desta Editora, tendo sido aprovados para a publicação com base em critérios de neutralidade e imparcialidade acadêmica.

A Atena Editora é comprometida em garantir a integridade editorial em todas as etapas do processo de publicação, evitando plágio, dados ou resultados fraudulentos e impedindo que interesses financeiros comprometam os padrões éticos da publicação. Situações suspeitas de má conduta científica serão investigadas sob o mais alto padrão de rigor acadêmico e ético.

#### Conselho Editorial

#### Ciências Humanas e Sociais Aplicadas

Prof. Dr. Alexandre Jose Schumacher – Instituto Federal de Educação, Ciência e Tecnologia do Paraná

Prof. Dr. Américo Junior Nunes da Silva – Universidade do Estado da Bahia

Prof. Dr. Antonio Carlos Frasson – Universidade Tecnológica Federal do Paraná

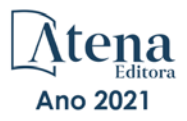

Prof. Dr. Antonio Gasparetto Júnior – Instituto Federal do Sudeste de Minas Gerais Prof. Dr. Antonio Isidro-Filho – Universidade de Brasília Prof. Dr. Carlos Antonio de Souza Moraes – Universidade Federal Fluminense Prof. Dr. Crisóstomo Lima do Nascimento – Universidade Federal Fluminense Profª Drª Cristina Gaio – Universidade de Lisboa Prof. Dr. Daniel Richard Sant'Ana – Universidade de Brasília Prof. Dr. Deyvison de Lima Oliveira – Universidade Federal de Rondônia Profª Drª Dilma Antunes Silva – Universidade Federal de São Paulo Prof. Dr. Edvaldo Antunes de Farias – Universidade Estácio de Sá Prof. Dr. Elson Ferreira Costa – Universidade do Estado do Pará Prof. Dr. Eloi Martins Senhora – Universidade Federal de Roraima Prof. Dr. Gustavo Henrique Cepolini Ferreira – Universidade Estadual de Montes Claros Profª Drª Ivone Goulart Lopes – Istituto Internazionele delle Figlie de Maria Ausiliatrice Prof. Dr. Jadson Correia de Oliveira – Universidade Católica do Salvador Prof. Dr. Julio Candido de Meirelles Junior – Universidade Federal Fluminense Profª Drª Lina Maria Gonçalves – Universidade Federal do Tocantins Prof. Dr. Luis Ricardo Fernandes da Costa – Universidade Estadual de Montes Claros Profª Drª Natiéli Piovesan – Instituto Federal do Rio Grande do Norte Prof. Dr. Marcelo Pereira da Silva – Pontifícia Universidade Católica de Campinas Profª Drª Maria Luzia da Silva Santana – Universidade Federal de Mato Grosso do Sul Profª Drª Paola Andressa Scortegagna – Universidade Estadual de Ponta Grossa Profª Drª Rita de Cássia da Silva Oliveira – Universidade Estadual de Ponta Grossa Prof. Dr. Rui Maia Diamantino – Universidade Salvador Prof. Dr. Urandi João Rodrigues Junior – Universidade Federal do Oeste do Pará Profª Drª Vanessa Bordin Viera – Universidade Federal de Campina Grande Prof. Dr. William Cleber Domingues Silva – Universidade Federal Rural do Rio de Janeiro Prof. Dr. Willian Douglas Guilherme – Universidade Federal do Tocantins

#### Ciências Agrárias e Multidisciplinar

Prof. Dr. Alexandre Igor Azevedo Pereira – Instituto Federal Goiano Profª Drª Carla Cristina Bauermann Brasil – Universidade Federal de Santa Maria Prof. Dr. Antonio Pasqualetto – Pontifícia Universidade Católica de Goiás Prof. Dr. Cleberton Correia Santos – Universidade Federal da Grande Dourados Profª Drª Daiane Garabeli Trojan – Universidade Norte do Paraná Profª Drª Diocléa Almeida Seabra Silva – Universidade Federal Rural da Amazônia Prof. Dr. Écio Souza Diniz – Universidade Federal de Viçosa Prof. Dr. Fábio Steiner – Universidade Estadual de Mato Grosso do Sul Prof. Dr. Fágner Cavalcante Patrocínio dos Santos – Universidade Federal do Ceará Profª Drª Girlene Santos de Souza – Universidade Federal do Recôncavo da Bahia Prof. Dr. Jael Soares Batista – Universidade Federal Rural do Semi-Árido Prof. Dr. Júlio César Ribeiro – Universidade Federal Rural do Rio de Janeiro Profª Drª Lina Raquel Santos Araújo – Universidade Estadual do Ceará Prof. Dr. Pedro Manuel Villa – Universidade Federal de Viçosa Profª Drª Raissa Rachel Salustriano da Silva Matos – Universidade Federal do Maranhão Prof. Dr. Ronilson Freitas de Souza – Universidade do Estado do Pará Profª Drª Talita de Santos Matos – Universidade Federal Rural do Rio de Janeiro Prof. Dr. Tiago da Silva Teófilo – Universidade Federal Rural do Semi-Árido

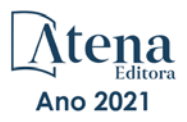

Prof. Dr. Valdemar Antonio Paffaro Junior – Universidade Federal de Alfenas

#### Ciências Biológicas e da Saúde

Prof. Dr. André Ribeiro da Silva – Universidade de Brasília Profª Drª Anelise Levay Murari – Universidade Federal de Pelotas Prof. Dr. Benedito Rodrigues da Silva Neto – Universidade Federal de Goiás Profª Drª Débora Luana Ribeiro Pessoa – Universidade Federal do Maranhão Prof. Dr. Douglas Siqueira de Almeida Chaves – Universidade Federal Rural do Rio de Janeiro Prof. Dr. Edson da Silva – Universidade Federal dos Vales do Jequitinhonha e Mucuri Profª Drª Elizabeth Cordeiro Fernandes – Faculdade Integrada Medicina Profª Drª Eleuza Rodrigues Machado – Faculdade Anhanguera de Brasília Profª Drª Elane Schwinden Prudêncio – Universidade Federal de Santa Catarina Profª Drª Eysler Gonçalves Maia Brasil – Universidade da Integração Internacional da Lusofonia Afro-Brasileira Prof. Dr. Ferlando Lima Santos – Universidade Federal do Recôncavo da Bahia Prof. Dr. Fernando Mendes – Instituto Politécnico de Coimbra – Escola Superior de Saúde de Coimbra Profª Drª Gabriela Vieira do Amaral – Universidade de Vassouras Prof. Dr. Gianfábio Pimentel Franco – Universidade Federal de Santa Maria Prof. Dr. Helio Franklin Rodrigues de Almeida – Universidade Federal de Rondônia Profª Drª Iara Lúcia Tescarollo – Universidade São Francisco Prof. Dr. Igor Luiz Vieira de Lima Santos – Universidade Federal de Campina Grande Prof. Dr. Jefferson Thiago Souza – Universidade Estadual do Ceará Prof. Dr. Jesus Rodrigues Lemos – Universidade Federal do Piauí Prof. Dr. Jônatas de França Barros – Universidade Federal do Rio Grande do Norte Prof. Dr. José Max Barbosa de Oliveira Junior – Universidade Federal do Oeste do Pará Prof. Dr. Luís Paulo Souza e Souza – Universidade Federal do Amazonas Profª Drª Magnólia de Araújo Campos – Universidade Federal de Campina Grande Prof. Dr. Marcus Fernando da Silva Praxedes – Universidade Federal do Recôncavo da Bahia Profª Drª Maria Tatiane Gonçalves Sá – Universidade do Estado do Pará Profª Drª Mylena Andréa Oliveira Torres – Universidade Ceuma Profª Drª Natiéli Piovesan – Instituto Federacl do Rio Grande do Norte Prof. Dr. Paulo Inada – Universidade Estadual de Maringá Prof. Dr. Rafael Henrique Silva – Hospital Universitário da Universidade Federal da Grande Dourados Profª Drª Regiane Luz Carvalho – Centro Universitário das Faculdades Associadas de Ensino Profª Drª Renata Mendes de Freitas – Universidade Federal de Juiz de Fora Profª Drª Vanessa Lima Gonçalves – Universidade Estadual de Ponta Grossa

Profª Drª Vanessa Bordin Viera – Universidade Federal de Campina Grande

#### Ciências Exatas e da Terra e Engenharias

Prof. Dr. Adélio Alcino Sampaio Castro Machado – Universidade do Porto Prof. Dr. Carlos Eduardo Sanches de Andrade – Universidade Federal de Goiás Profª Drª Carmen Lúcia Voigt – Universidade Norte do Paraná Prof. Dr. Cleiseano Emanuel da Silva Paniagua – Instituto Federal de Educação, Ciência e Tecnologia de Goiás

Prof. Dr. Douglas Gonçalves da Silva – Universidade Estadual do Sudoeste da Bahia

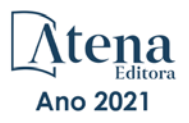

Prof. Dr. Eloi Rufato Junior – Universidade Tecnológica Federal do Paraná Profª Drª Érica de Melo Azevedo – Instituto Federal do Rio de Janeiro Prof. Dr. Fabrício Menezes Ramos – Instituto Federal do Pará Profª Dra. Jéssica Verger Nardeli – Universidade Estadual Paulista Júlio de Mesquita Filho Prof. Dr. Juliano Carlo Rufino de Freitas – Universidade Federal de Campina Grande Profª Drª Luciana do Nascimento Mendes – Instituto Federal de Educação, Ciência e Tecnologia do Rio Grande do Norte Prof. Dr. Marcelo Marques – Universidade Estadual de Maringá Prof. Dr. Marco Aurélio Kistemann Junior – Universidade Federal de Juiz de Fora Profª Drª Neiva Maria de Almeida – Universidade Federal da Paraíba Profª Drª Natiéli Piovesan – Instituto Federal do Rio Grande do Norte

Profª Drª Priscila Tessmer Scaglioni – Universidade Federal de Pelotas

Prof. Dr. Takeshy Tachizawa – Faculdade de Campo Limpo Paulista

#### Linguística, Letras e Artes

Profª Drª Adriana Demite Stephani – Universidade Federal do Tocantins

Profª Drª Angeli Rose do Nascimento – Universidade Federal do Estado do Rio de Janeiro

Profª Drª Carolina Fernandes da Silva Mandaji – Universidade Tecnológica Federal do Paraná Profª Drª Denise Rocha – Universidade Federal do Ceará

Prof. Dr. Fabiano Tadeu Grazioli – Universidade Regional Integrada do Alto Uruguai e das Missões

Prof. Dr. Gilmei Fleck – Universidade Estadual do Oeste do Paraná

Profª Drª Keyla Christina Almeida Portela – Instituto Federal de Educação, Ciência e Tecnologia do Paraná

Profª Drª Miranilde Oliveira Neves – Instituto de Educação, Ciência e Tecnologia do Pará Profª Drª Sandra Regina Gardacho Pietrobon – Universidade Estadual do Centro-Oeste Profª Drª Sheila Marta Carregosa Rocha – Universidade do Estado da Bahia

#### Conselho Técnico Científico

Prof. Me. Abrãao Carvalho Nogueira – Universidade Federal do Espírito Santo Prof. Me. Adalberto Zorzo – Centro Estadual de Educação Tecnológica Paula Souza Prof. Dr. Adaylson Wagner Sousa de Vasconcelos – Ordem dos Advogados do Brasil/Seccional Paraíba

Prof. Dr. Adilson Tadeu Basquerote Silva – Universidade para o Desenvolvimento do Alto Vale do Itajaí

Prof. Dr. Alex Luis dos Santos – Universidade Federal de Minas Gerais Prof. Me. Alexsandro Teixeira Ribeiro – Centro Universitário Internacional Profª Ma. Aline Ferreira Antunes – Universidade Federal de Goiás Prof. Me. André Flávio Gonçalves Silva – Universidade Federal do Maranhão Profª Ma. Andréa Cristina Marques de Araújo – Universidade Fernando Pessoa Profª Drª Andreza Lopes – Instituto de Pesquisa e Desenvolvimento Acadêmico Profª Drª Andrezza Miguel da Silva – Faculdade da Amazônia Profª Ma. Anelisa Mota Gregoleti – Universidade Estadual de Maringá Profª Ma. Anne Karynne da Silva Barbosa – Universidade Federal do Maranhão Prof. Dr. Antonio Hot Pereira de Faria – Polícia Militar de Minas Gerais Prof. Me. Armando Dias Duarte – Universidade Federal de Pernambuco

Profª Ma. Bianca Camargo Martins – UniCesumar

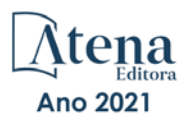

Profª Ma. Carolina Shimomura Nanya – Universidade Federal de São Carlos Prof. Me. Carlos Antônio dos Santos – Universidade Federal Rural do Rio de Janeiro Prof. Me. Christopher Smith Bignardi Neves – Universidade Federal do Paraná Prof. Ma. Cláudia de Araújo Marques – Faculdade de Música do Espírito Santo Profª Drª Cláudia Taís Siqueira Cagliari – Centro Universitário Dinâmica das Cataratas Prof. Me. Clécio Danilo Dias da Silva – Universidade Federal do Rio Grande do Norte Prof. Me. Daniel da Silva Miranda – Universidade Federal do Pará Profª Ma. Daniela da Silva Rodrigues – Universidade de Brasília Profª Ma. Daniela Remião de Macedo – Universidade de Lisboa Profª Ma. Dayane de Melo Barros – Universidade Federal de Pernambuco Prof. Me. Douglas Santos Mezacas – Universidade Estadual de Goiás Prof. Me. Edevaldo de Castro Monteiro – Embrapa Agrobiologia Prof. Me. Eduardo Gomes de Oliveira – Faculdades Unificadas Doctum de Cataguases Prof. Me. Eduardo Henrique Ferreira – Faculdade Pitágoras de Londrina Prof. Dr. Edwaldo Costa – Marinha do Brasil Prof. Me. Eliel Constantino da Silva – Universidade Estadual Paulista Júlio de Mesquita Prof. Me. Ernane Rosa Martins – Instituto Federal de Educação, Ciência e Tecnologia de Goiás Prof. Me. Euvaldo de Sousa Costa Junior – Prefeitura Municipal de São João do Piauí Prof. Dr. Everaldo dos Santos Mendes – Instituto Edith Theresa Hedwing Stein Prof. Me. Ezequiel Martins Ferreira – Universidade Federal de Goiás Profª Ma. Fabiana Coelho Couto Rocha Corrêa – Centro Universitário Estácio Juiz de Fora Prof. Me. Fabiano Eloy Atílio Batista – Universidade Federal de Viçosa Prof. Me. Felipe da Costa Negrão – Universidade Federal do Amazonas Prof. Me. Francisco Odécio Sales – Instituto Federal do Ceará Profª Drª Germana Ponce de Leon Ramírez – Centro Universitário Adventista de São Paulo Prof. Me. Gevair Campos – Instituto Mineiro de Agropecuária Prof. Me. Givanildo de Oliveira Santos – Secretaria da Educação de Goiás Prof. Dr. Guilherme Renato Gomes – Universidade Norte do Paraná Prof. Me. Gustavo Krahl – Universidade do Oeste de Santa Catarina Prof. Me. Helton Rangel Coutinho Junior – Tribunal de Justiça do Estado do Rio de Janeiro Profª Ma. Isabelle Cerqueira Sousa – Universidade de Fortaleza Profª Ma. Jaqueline Oliveira Rezende – Universidade Federal de Uberlândia Prof. Me. Javier Antonio Albornoz – University of Miami and Miami Dade College Prof. Me. Jhonatan da Silva Lima – Universidade Federal do Pará Prof. Dr. José Carlos da Silva Mendes – Instituto de Psicologia Cognitiva, Desenvolvimento Humano e Social Prof. Me. Jose Elyton Batista dos Santos – Universidade Federal de Sergipe Prof. Me. José Luiz Leonardo de Araujo Pimenta – Instituto Nacional de Investigación Agropecuaria Uruguay Prof. Me. José Messias Ribeiro Júnior – Instituto Federal de Educação Tecnológica de Pernambuco Profª Drª Juliana Santana de Curcio – Universidade Federal de Goiás Profª Ma. Juliana Thaisa Rodrigues Pacheco – Universidade Estadual de Ponta Grossa Profª Drª Kamilly Souza do Vale – Núcleo de Pesquisas Fenomenológicas/UFPA Prof. Dr. Kárpio Márcio de Siqueira – Universidade do Estado da Bahia Profª Drª Karina de Araújo Dias – Prefeitura Municipal de Florianópolis Prof. Dr. Lázaro Castro Silva Nascimento – Laboratório de Fenomenologia & Subjetividade/UFPR

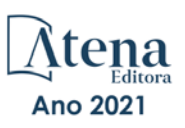

Prof. Me. Leonardo Tullio – Universidade Estadual de Ponta Grossa Profª Ma. Lilian Coelho de Freitas – Instituto Federal do Pará Profª Ma. Liliani Aparecida Sereno Fontes de Medeiros – Consórcio CEDERJ Profª Drª Lívia do Carmo Silva – Universidade Federal de Goiás Prof. Dr. Lucio Marques Vieira Souza – Secretaria de Estado da Educação, do Esporte e da Cultura de Sergipe Prof. Dr. Luan Vinicius Bernardelli – Universidade Estadual do Paraná Profª Ma. Luana Ferreira dos Santos – Universidade Estadual de Santa Cruz Profª Ma. Luana Vieira Toledo – Universidade Federal de Viçosa Prof. Me. Luis Henrique Almeida Castro – Universidade Federal da Grande Dourados Profª Ma. Luma Sarai de Oliveira – Universidade Estadual de Campinas Prof. Dr. Michel da Costa – Universidade Metropolitana de Santos Prof. Me. Marcelo da Fonseca Ferreira da Silva – Governo do Estado do Espírito Santo Prof. Dr. Marcelo Máximo Purificação – Fundação Integrada Municipal de Ensino Superior Prof. Me. Marcos Aurelio Alves e Silva – Instituto Federal de Educação, Ciência e Tecnologia de São Paulo Profª Ma. Maria Elanny Damasceno Silva – Universidade Federal do Ceará Profª Ma. Marileila Marques Toledo – Universidade Federal dos Vales do Jequitinhonha e Mucuri Prof. Me. Pedro Panhoca da Silva – Universidade Presbiteriana Mackenzie Profª Drª Poliana Arruda Fajardo – Universidade Federal de São Carlos Prof. Me. Ricardo Sérgio da Silva – Universidade Federal de Pernambuco Prof. Me. Renato Faria da Gama – Instituto Gama – Medicina Personalizada e Integrativa Profª Ma. Renata Luciane Polsaque Young Blood – UniSecal Prof. Me. Robson Lucas Soares da Silva – Universidade Federal da Paraíba Prof. Me. Sebastião André Barbosa Junior – Universidade Federal Rural de Pernambuco Profª Ma. Silene Ribeiro Miranda Barbosa – Consultoria Brasileira de Ensino, Pesquisa e Extensão Profª Ma. Solange Aparecida de Souza Monteiro – Instituto Federal de São Paulo

Profª Ma. Taiane Aparecida Ribeiro Nepomoceno – Universidade Estadual do Oeste do Paraná Prof. Me. Tallys Newton Fernandes de Matos – Faculdade Regional Jaguaribana

Profª Ma. Thatianny Jasmine Castro Martins de Carvalho – Universidade Federal do Piauí

Prof. Me. Tiago Silvio Dedoné – Colégio ECEL Positivo

Prof. Dr. Welleson Feitosa Gazel – Universidade Paulista

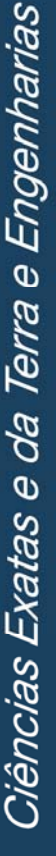

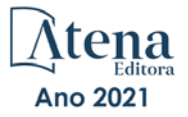

### Ciências exatas e da terra: exploração e qualificação de diferentes tecnologias

3

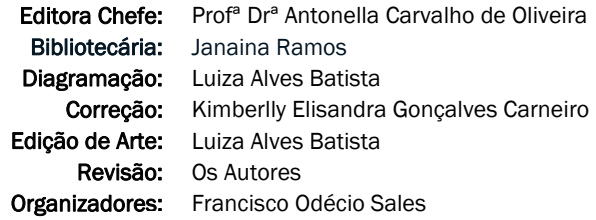

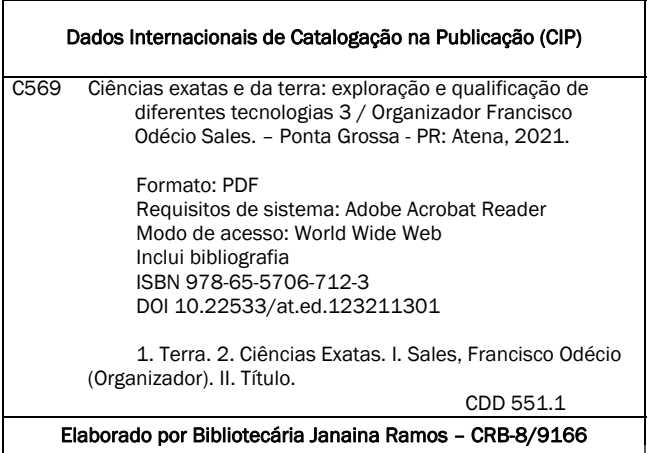

Atena Editora Ponta Grossa – Paraná – Brasil Telefone: +55 (42) 3323-5493 www.atenaeditora.com.br contato@atenaeditora.com.br

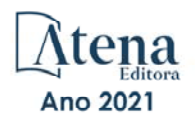

#### DECLARAÇÃO DOS AUTORES

Os autores desta obra: 1. Atestam não possuir qualquer interesse comercial que constitua um conflito de interesses em relação ao artigo científico publicado; 2. Declaram que participaram ativamente da construção dos respectivos manuscritos, preferencialmente na: a) Concepção do estudo, e/ou aquisição de dados, e/ou análise e interpretação de dados; b) Elaboração do artigo ou revisão com vistas a tornar o material intelectualmente relevante; c) Aprovação final do manuscrito para submissão.; 3. Certificam que os artigos científicos publicados estão completamente isentos de dados e/ou resultados fraudulentos; 4. Confirmam a citação e a referência correta de todos os dados e de interpretações de dados de outras pesquisas; 5. Reconhecem terem informado todas as fontes de financiamento recebidas para a consecução da pesquisa.

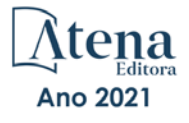

#### **APRESENTAÇÃO**

A coleção "Ciências Exatas e da Terra: Exploração e Qualificação de Diferentes Tecnologias 3" é uma obra que objetiva uma profunda discussão técnico-científica fomentada por diversos trabalhos dispostos em meio aos seus 22 capítulos. Esse 3º volume abordará de forma categorizada e interdisciplinar trabalhos, pesquisas, relatos de casos e/ ou revisões que transitam nos vários caminhos das Ciências exatas e da Terra, bem como suas reverberações e impactos econômicos e sociais.

Tal obra objetiva publicizar de forma objetiva e categorizada estudos e pesquisas realizadas em diversas instituições de ensino e pesquisa nacionais e internacionais. Em todos os capítulos aqui expostos a linha condutora é o aspecto relacionado às Ciências Naturais, tecnologia da informação, ensino de ciências e áreas afins.

Temas diversos e interessantes são, deste modo, discutidos aqui com a proposta de fundamentar o conhecimento de acadêmicos, mestres e todos aqueles que de alguma forma se interessam por inovação, tecnologia, ensino de ciências e demais temas. Possuir um material que demonstre evolução de diferentes campos da engenharia, ciência e ensino de forma temporal com dados geográficos, físicos, econômicos e sociais de regiões específicas do país é de suma importância, bem como abordar temas atuais e de interesse direto da sociedade.

Deste modo a obra Ciências Exatas e da Terra: Exploração e Qualificação de Diferentes Tecnologias 3 apresenta uma profunda e sólida fundamentação teórica bem com resultados práticos obtidos pelos diversos professores e acadêmicos que desenvolvem seu trabalho de forma séria e comprometida, apresentados aqui de maneira didática e articulada com as demandas atuais. Sabemos o quão importante é a divulgação científica, por isso evidenciamos também a estrutura da Atena Editora capaz de oferecer uma plataforma consolidada e confiável para estes pesquisadores exporem e divulguem seus resultados.

Francisco Odécio Sales

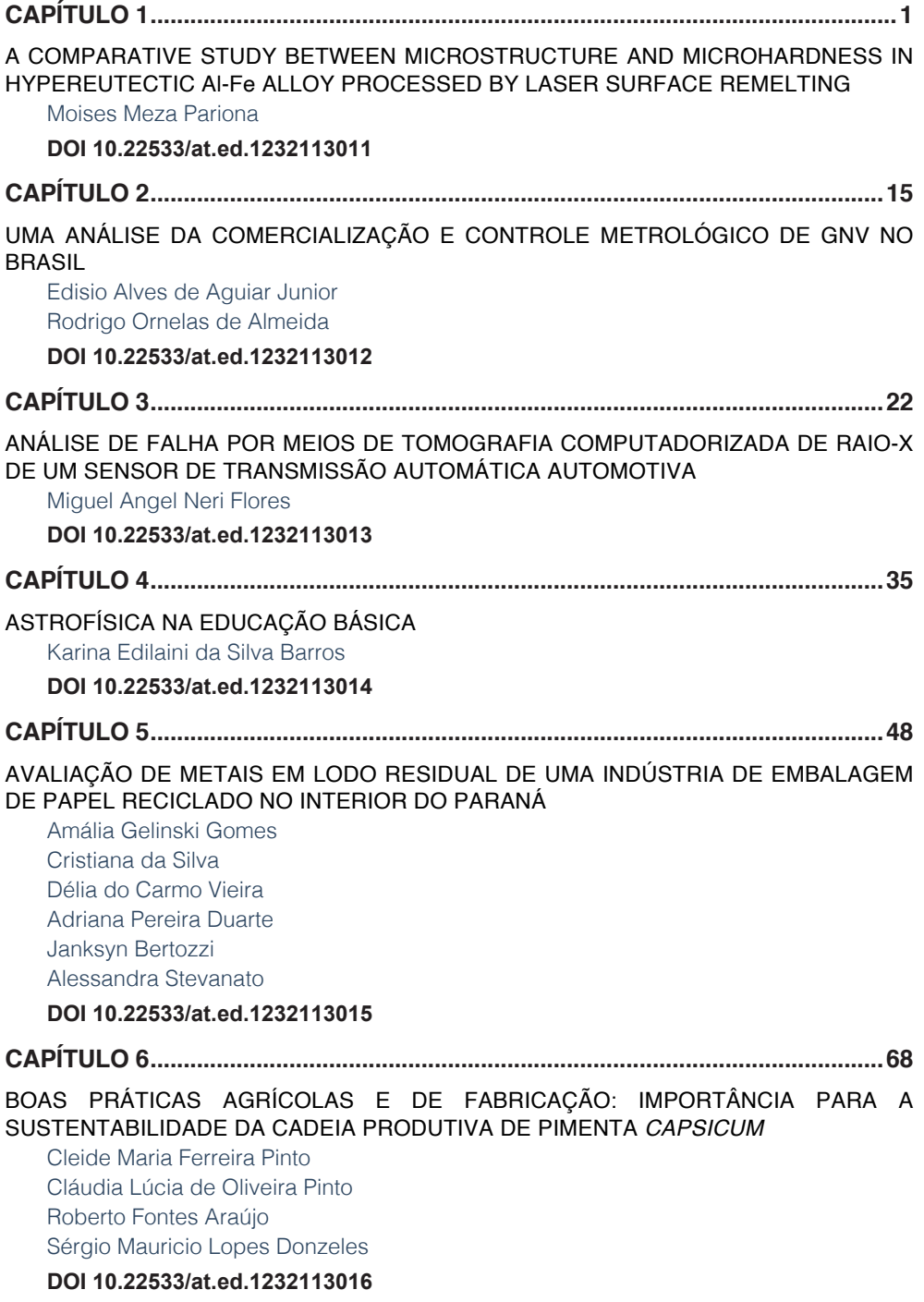

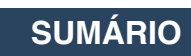

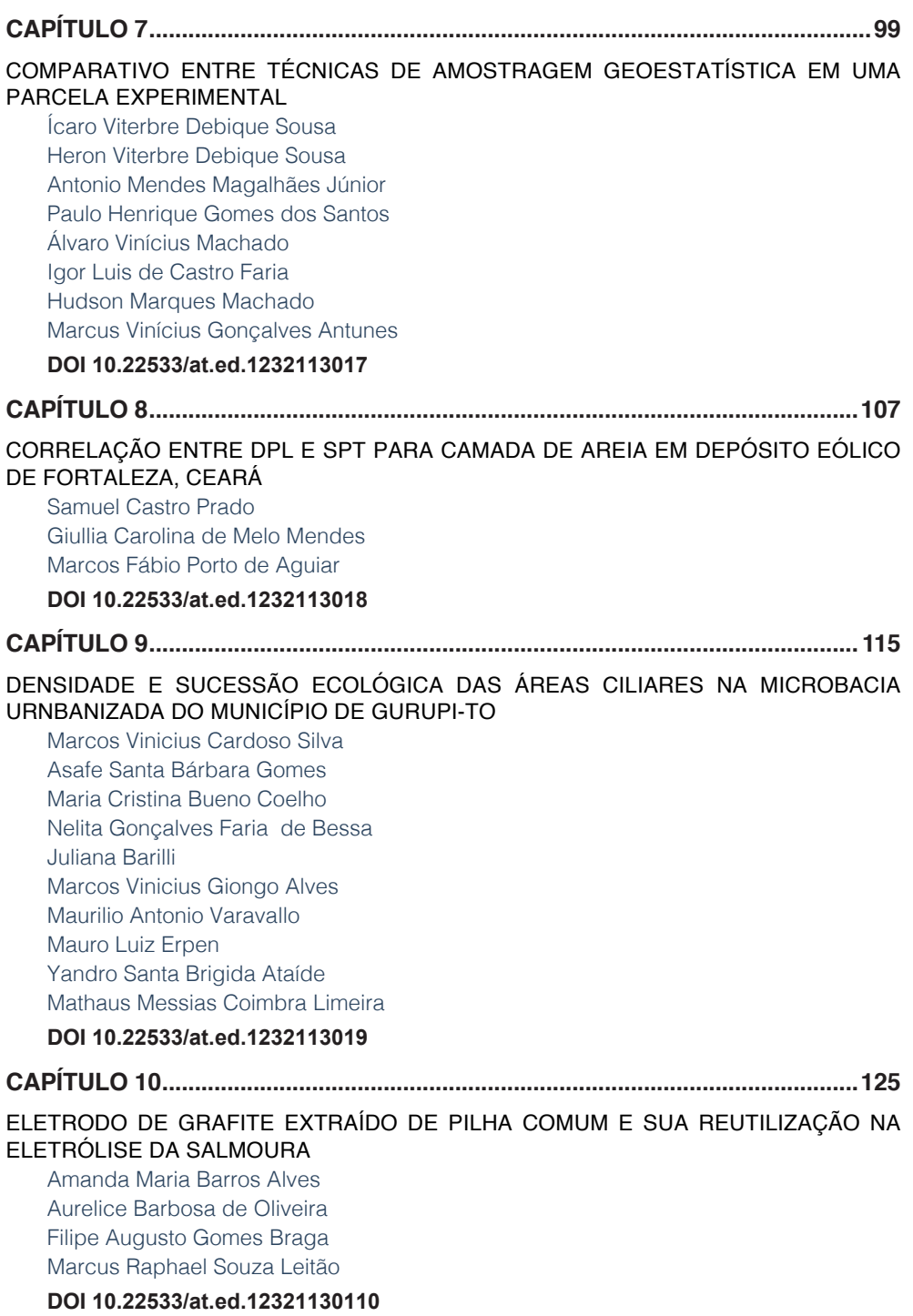

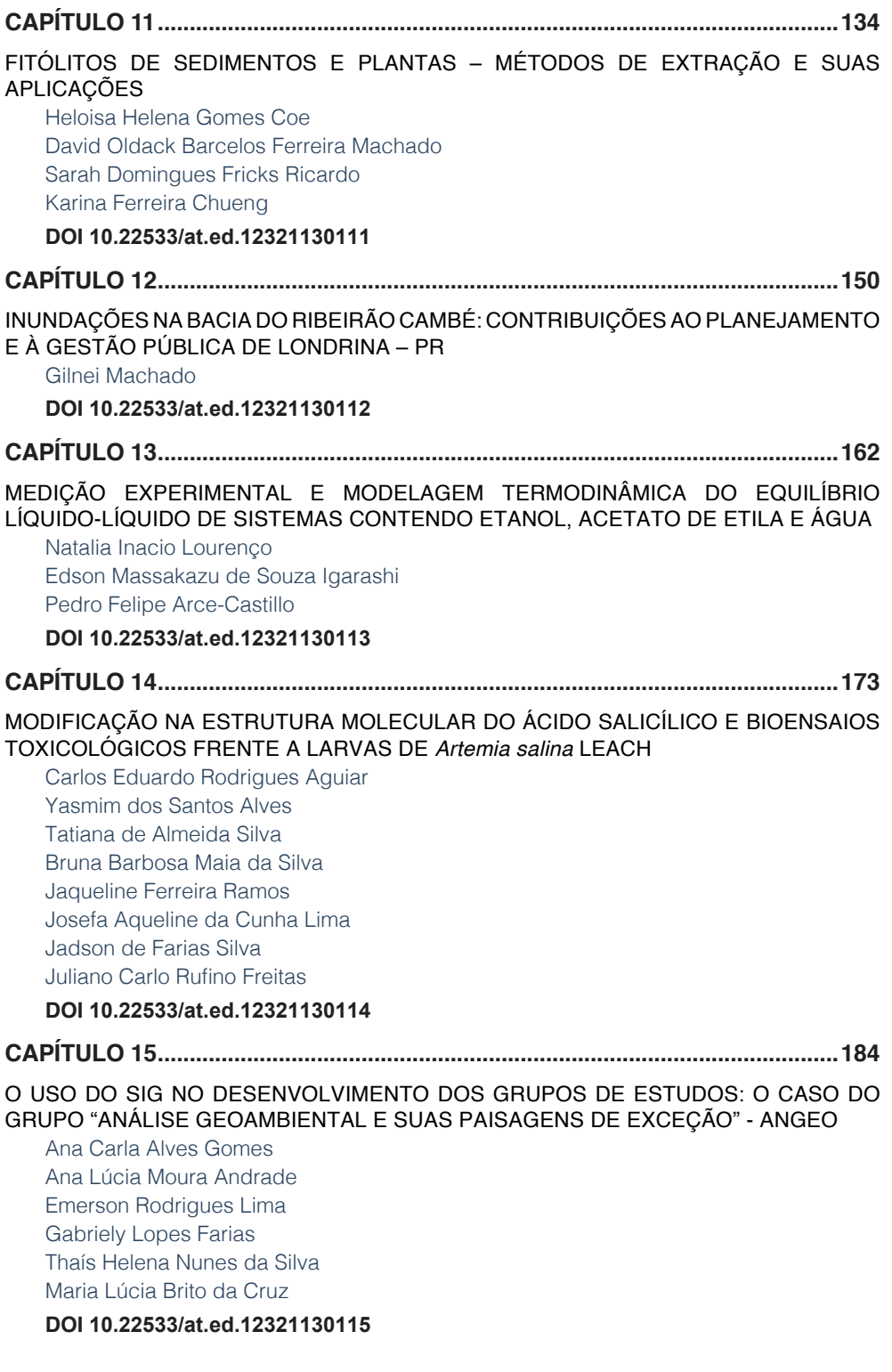

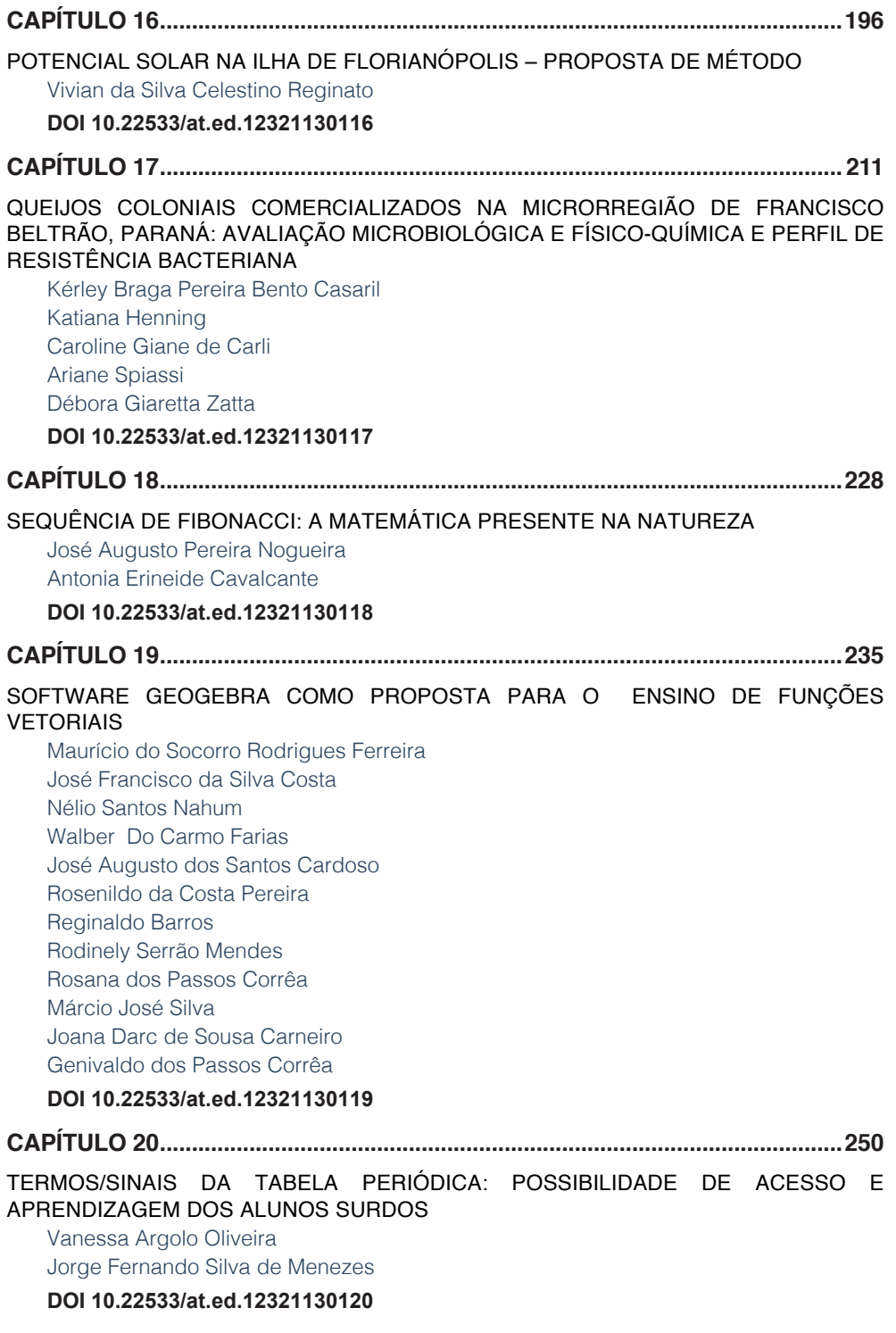

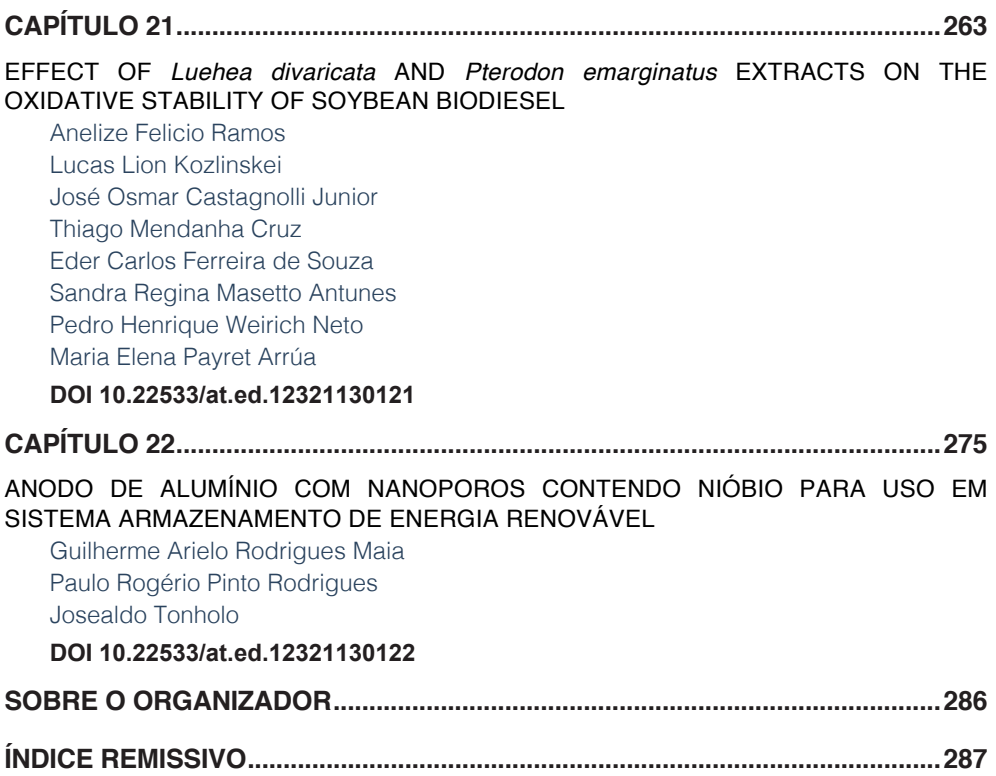

## **CAPÍTULO 19**

### <span id="page-16-0"></span>SOFTWARE GEOGEBRA COMO PROPOSTA PARA O ENSINO DE FUNÇÕES VETORIAIS

*Data de aceite: 04/01/2021*

#### **Maurício do Socorro Rodrigues Ferreira**

**José Francisco da Silva Costa** http://lattes.cnpq.br/9492719731740641

**Nélio Santos Nahum** http://lattes.cnpq.br/2474290454840252

**Walber Do Carmo Farias** http://lattes.cnpq.br/7811074488344625

**José Augusto dos Santos Cardoso** <http://lattes.cnpq.br/4878996043755919>

**Rosenildo da Costa Pereira** http://lattes.cnpq.br/7733457193346475

**Reginaldo Barros** http://lattes.cnpq.br/9658271624403087

**Rodinely Serrão Mendes** http://lattes.cnpq.br/4638320632598603

**Rosana dos Passos Corrêa** http://lattes.cnpq.br/1993293477854728

**Márcio José Silva** http://lattes.cnpq.br/6448665450868365

**Joana Darc de Sousa Carneiro** http://lattes.cnpq.br/5081650215660850

**Genivaldo dos Passos Corrêa** http://lattes.cnpq.br/6321452953013620 **RESUMO:** A escassez de materiais que servissem de apoio para o desenvolvimento dos gráficos de funções vetoriais no software Geogebra foi o que nos motivou no desenvolvimento desta pesquisa. Este trabalho tem como proposta o uso do software Geogebra no ensino das funções vetoriais, servindo de material de apoio para o processo de ensinoaprendizagem. Utilizamos como ferramenta o Geogebra 6, que é um software matemático muito prático e pode auxiliar os docentes em suas aulas de matemática. Enfatizamos o estudo de funções, em particular o de funções vetoriais, já que representa um grande desafio para os professores, quando se trata de representar graficamente o comportamento dessas funções no quadro, pois muitas vezes não ajudam os alunos a ter a interpretação pretendida com o que está sendo desenhado. Esperamos como resultado uma melhor assimilação do conteúdo e maior dinamicidade nas aulas de matemática. **PALAVRAS-CHAVE:** Ensino de Matemática, Geogebra, Funções Vetoriais.

**ABSTRACT:** The scarcity of materials that would support the development of vector function graphs in Geogebra software was what motivated us in thedevelopment of this research. This work proposes the use of Geogebra software in the teaching of vector functions, serving as support material for the teaching-learning process. We use Geogebra 6 as a tool, which is a very practical mathematical software and can help teachers in their math classes. We emphasize the study of functions, in particular that of vector functions, since it represents a great challenge for teachers

<span id="page-17-0"></span>when it comes to graphically represent the behavior of these functions in the framework, because they often do not help students to have the interpretation intended with the that is being drawn. We expect as a result a better assimilation of contente and greater dynamicity in math classes.

**KEYWORDS**: Mathematics teaching, Geogebra, Vector Functions.

#### **1 | INTRODUÇÃO**

O Geogebra (aglutinação das palavras Geometria e Álgebra) é um programa de geometria dinâmica criado para ser utilizado em sala de aula. Esse software foi desenvolvido pelo austríaco Markus Hohenwater com o objetivo de ser um recurso didático. Ele iniciou o projeto do Geogebra na Universitat Salzburg em 2001 e, desde então, segue em processo de desenvolvimento e aprimoramento na Florida Atlantic University. A popularidade desse software cresce dia após dia desde sua criação.

Com ele se podem fazer construções com pontos, vetores, segmentos, retas, seções cônicas, bem como funções e mudá-los dinamicamente depois. Podem ser incluídas equações e coordenadas diretamente. Assim, é capaz de lidar com variáveis e para números, vetores e pontos; derivar e integrar funções e ainda, oferece comandos para encontrar raízes e pontos extremos de uma função. De acordo com Ferreira (2010), em seu artigo "Ensinando Matemática com o Geogebra"

Uma das vantagens do GeoGebra em relação a outros programas de geometria dinâmica é que não se precisa dominar todas as ferramentas do programa para usá-lo. Também tem uma quantidade maior de recursos.

Assim sendo este artigo tem como objetivo geral desenvolver um material que sirva de apoio para o ensino-aprendizagem das funções vetoriais, utilizando o software Geogebra e como objetivos específicos, Mostrar as definições e os conceitos básicos de funções vetoriais; Benefícios do uso do Geogebra nas aulas de funções vetoriais para visualizar gráficos em 2D e 3D; Visualizar o comportamento das funções vetoriais no e , e; exemplificar o conteúdo trabalhado.

#### **2 | FUNÇÕES VETORIAIS E GRADIENTE**

#### **2.1 Definição de Vetores**

Vetor, fisicamente falando, é uma forma matemática de representar entidades físicas que possuem mais de uma característica em sua descrição. Por exemplo, quando você está no seu carro a 60 km/h, você percebe que ela tem uma intensidade (um valor), uma direção e um sentido (não confunda sentido e direção, são conceitos diferentes! Por exemplo, quando você percorre a rua que vai ao seu colégio (direção), você pode percorrer o sentido casa-colégio ou colégio-casa.).

Todas as chamadas grandezas físicas podem ser chamadas grandezas vetoriais

<span id="page-18-0"></span>se elas possuírem essas três características: módulo, direção e sentido. Exemplos de grandezas assim: a força, a própria velocidade, a aceleração, o deslocamento, etc.

Na matemática, um vetor é representado através de uma seta orientado para a direção de seu sentido, conforme mostra a Figura 1, desenvolvida com o auxílio do Geogebra. E vetores também podem ser adicionados, subtraídos, multiplicados por um número ou mesmo ter seu sentido invertido (quando o multiplicamos por *-1*, e essas operações obedecem: comutatividade, associatividade e distributividade). A multiplicação de um número (ou divisão) por um vetor altera sua intensidade, podendo torná-la mais ou menos intensa (geralmente a esse número damos o nome de escalar). Na Figura 1 veremos a representação do vetor no Plano Cartesiano.

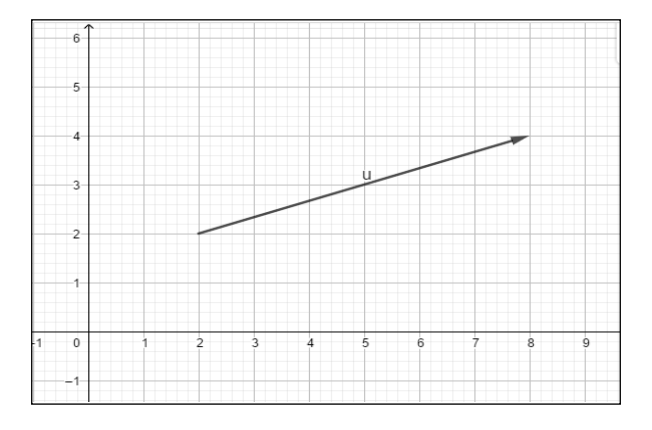

Figura 1 - Vetor no Plano Cartesiano Fonte: Autor, 2018.

Nas Figuras 2 e 3 demonstramos o vetor representado no R<sup>3</sup> e sua base canônica, respectivamente, com a utilização do software Geogebra.

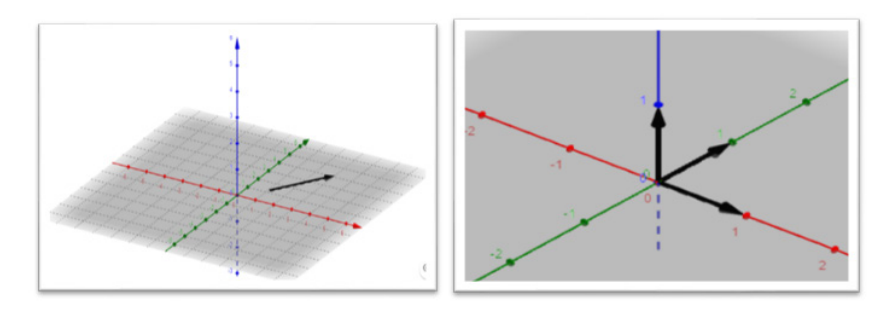

Figura 2 - Vetor no R<sup>3</sup> Figura 3 - Base canônica  $\{\vec{i}, \vec{j}, \vec{k}\}$ Fonte: Acervo dos autores

#### **2.2 Definição de Função Vetorial**

Uma função vetorial de uma variável real a valores em  $\mathbb{R}^n$  é uma função  $\bm{\mathit{F}}:\bm{\mathit{I}}\!\!\rightarrow\!\!\mathbb{R}^n$ , onde *I* é um subconjunto de  $\mathbb R$ , que associa cada número real *t* a um único vetor da forma:

$$
F(t) = (f_1(t), f_2(t), \dots, f_n(t))
$$
\n(1)

Onde cada função *f<sub>,</sub>(t)* é uma função real definida ao intervalo , denominada função componente. O vetor *F*( *t* ) = (*f* 1 ( *t* ),*f* 2 ( *t* ),...,*f* n ( *t* )) também é denominado vetor posição.

Para uma função vetorial em  $\mathbb{R}^2$ , é comum escrever:

 $F(t) = (x(t), y(t))$  (2)

 $E$  para uma função vetorial em  $\mathbb{R}^3$ :

$$
F(t) = (x(t), y(t), z(t))
$$
 (3)

#### **2.3 Campo Vetorial**

Diariamente, temos contato com campos vetoriais, muitas vezes de forma inconsciente e a maioria de nós não sabe disso. Por exemplo:

Quando você abre uma torneira para lavar as mãos, cada molécula de água que está dentro daquela tubulação possui certa velocidade, caminha em certa direção e segue certo sentido; se o fluxo de água nessa torneira se mantiver constante, estaremos diante de um campo vetorial cujos vetores estarão associados à velocidade do líquido naquela tubulação.

Da mesma forma, um fio elétrico possui carga elétrica que o percorre em toda a extensão com certa velocidade elevada e possui certo sentido e fluxo constante, conforme exemplificado na Figura 4, pode ser associado a um campo vetorial semelhante ao da tubulação de água. Uma panela quente que perde calor para o meio externo pode também ser associada a um campo vetorial: se considerarmos a forma que o calor flui (de fora para dentro; do ambiente mais quente para o ambiente mais frio), como mostra a Figura 5, teremos um campo vetorial bem definido.

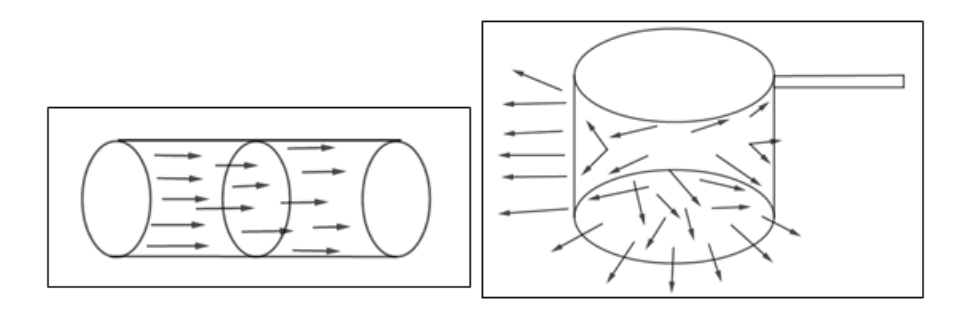

Figura 4 - Secção de um fio Figura 5 - Fluxo de calor em uma panela Fonte: Acervo dos autores

Uma definição matemática de campos vetoriais é:

*Um campo de vetores em*  $A \subset \mathbb{R}^n$  *é uma função com valores vetoriais tais que*  $F: A \subseteq \mathbb{R}^n \to \mathbb{R}^n$ 

Assim, em relação ao referencial do  $\mathbb{R}^2$  (i, j) ou o referencial do  $\mathbb{R}^3$  (i, j, k) a função que define o campo terá por expressão:

$$
F(x,y) = [P(x,y), Q(x,y)]
$$
 (1)

ou ainda, 
$$
F(x,y) = [P(x,y)i, Q(x,y)]
$$
 (no caso do  $\mathbb{R}^2$ ) (2)

ou 
$$
F(x,y,z) = [P(x,y,z), Q(x,y,z), R(x,y,z)]
$$
 (3)

ou ainda, 
$$
F(x,y,z) = [P(x,y,z)i, Q(x,y,z)j, R(x,y,z)k]
$$
 (no caso do  $\mathbb{R}^3$ ) (4)

Assim, um campo vetorial fica determinado pelas funções P, Q ou R definidas no domínio 'A' a valores reais. Essas funções são chamadas de funções componentes do campo vetorial.

Dizemos ainda que um campo vetorial é contínuo e de classe C<sup>k</sup> (uma função é de classe C $^{\text{\tiny{k}}}$  se suas derivadas até a ordem k são contínuas) se suas funções componentes P, Q(para o  $\mathbb{R}^2$ ) ou P, Q, R (para o  $\mathbb{R}^3$ ) também forem de classe C<sup>k</sup>. A partir de um campo dado, podem-se obter novos campos que fornecem informações sobre o campo original, sendo os exemplos mais conhecidos: o campo gradiente, o campo divergente e o campo rotacional.

#### **2.4 Campo Vetorial Gradiente**

Um campo vetorial Gradiente é aquele campo que está definido em um subconjunto aberto A do  $\mathbb{R}^2$  (ou do  $\mathbb{R}^3$ ) de tal forma que, para cada ponto P de um certo campo vetorial T definido em  $\mathbb{R}^2$  (ou  $\mathbb{R}^3$ ) ele associa o vetor (dT/dX, dT/dY) – no caso de T ser do  $\mathbb{R}^2$ ;

ou (dT/dX, dT/dY, dT/dZ)– no caso de T ser do **<sup>2</sup>** . O gradiente de um campo vetorial é denominado por:

$$
gradT = \left(\frac{\partial T}{\partial x}, \frac{\partial T}{\partial y}\right)ou \frac{\partial T}{\partial x}(x, y)i + \frac{\partial T}{\partial y}(x, y)j \left(para \ o \ \mathbb{R}^2\right) \tag{1}
$$

$$
gradT = \left(\frac{\partial r}{\partial x}, \frac{\partial r}{\partial y}, \frac{\partial r}{\partial z}\right) \omega \frac{\partial r}{\partial x}(x, y, z)i + \frac{\partial r}{\partial y}(x, y, z)j + \frac{\partial r}{\partial z}(x, y, z)k \ (para \ o \ \mathbb{R}^3)
$$
 (2)

Outra notação usada para o gradiente é a representada abaixo:

$$
\nabla(T) = \left(\frac{\partial T}{\partial x}, \frac{\partial T}{\partial y}\right) \circ u \frac{\partial T}{\partial x}(x, y) i + \frac{\partial T}{\partial y}(x, y) j \text{ (para } \circ \mathbb{R}^2)
$$
\n(3)

$$
\nabla(T) = \left(\frac{\partial T}{\partial x}, \frac{\partial T}{\partial y}, \frac{\partial T}{\partial z}\right) \omega \frac{\partial T}{\partial x}(x, y, z) i + \frac{\partial T}{\partial y}(x, y, z) j + \frac{\partial T}{\partial z}(x, y, z) k (para \, o \, \mathbb{R}^3)
$$
\n<sup>(4)</sup>

∇ : lê-se nabla ou del

Uma justificativa física do gradiente é para calcular a taxa de variação de um fluxo qualquer de um ponto P de um campo definido em um domínio A por uma função T na direção de um vetor v. Se a função T que forma o campo é diferenciável, então ela admite derivadas parciais em P, então a derivada direcional de T, relativa a P é:

$$
\frac{\partial T}{\partial v} = \left(\frac{\partial T}{\partial x}, \frac{\partial T}{\partial y}, \frac{\partial T}{\partial z}\right) \cdot (a, b, c) = \left(\frac{\partial T}{\partial x}, \frac{\partial T}{\partial y}, \frac{\partial T}{\partial z}\right) \cdot v \tag{5}
$$

O que motivou a definição de gradiente dada acima.

#### **2.5 Propriedades**

Sejam funções escalares tais que existam **grand**f e **grand**g e seja c uma constante, então:

- a)  $grad(cf) = cgradf;$
- b)  $grad(f + g) = grad f + grad g$ ;
- c)  $div(fg) = f\, gradg + g\, gradf;$
- d)  $grad(f + g) = grad f + grad g;$

e) grad 
$$
\left(\frac{f}{g}\right) = \frac{fgradg + ggradg}{g^2}
$$

#### **2.6 Interpretação geométrica do gradiente e direção máxima**

Consideremos uma função escalar f(x, y, z) e suponhamos, que para cada constante *k,* em um intervalo I, a equação f(x, y, z) = k representa uma superfície no espaço. Fazendo <span id="page-22-0"></span>*k* tomar todos os valores, obtemos uma família de superfície, que são as superfícies de nível da função *f.*

Proposição

Seja *f* uma função escalar tal que, por um ponto *P* do espaço, passa uma superfície de nível de *S* de *f.* Se gradf ≠ 0 em *P,* então *f* é normal a *S* em *P*.

Seja f(x, y, z) uma função escalar que possui derivadas parciais de 1<sup>ª</sup> ordem contínuas. Então, em cada ponto P para o qual ∇f ≠ 0, o vetor ∇f aponta na direção em que f cresce mais rapidamente. O comprimento do vetor ∇f é a taxa máxima de variação de crescimento de f.

#### **3 | CONSTRUÇÃO DE GRÁFICOS COM A TILIZAÇÃO DO GEOGEBRA**

Para representar uma função vetorial no Geogebra, basta digitar no campo de entrada a função desejada. Por exemplo, digitando  $F(t)=(t,2t)$ , aparecerá a função na seguinte forma:

$$
F:X = (t, 2t)
$$
  
\n
$$
\longrightarrow X = (0, 0) + t(1, 2)
$$
\n(2)

E o seu respectivo gráfico na janela de visualização abaixo demostrada na Figura 6

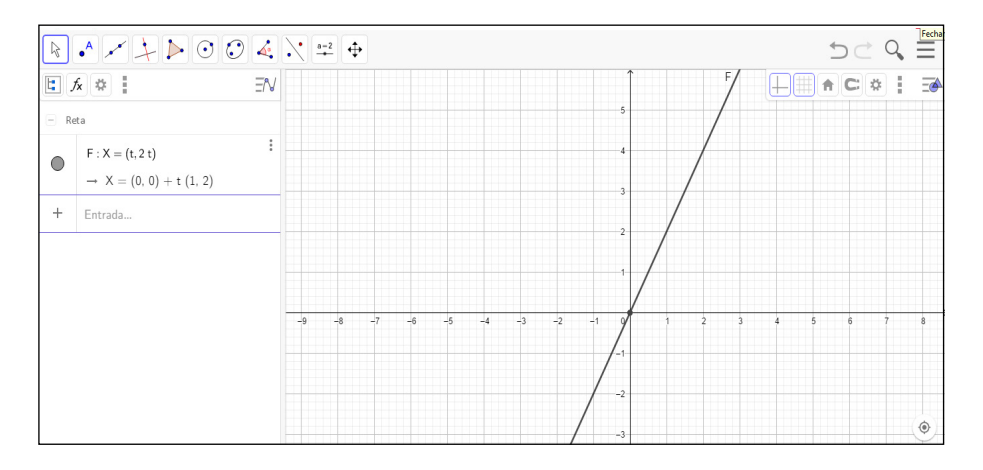

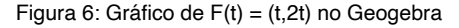

Fonte: Acervo dos autores

#### <span id="page-23-0"></span>**3.1 Exemplos com a utilização do Geogebra**

**Exemplo 1:** Construir, utilizando o Geogebra, o gráfico da função abaixo

$$
F(t) = (cost, sent), onde t E [0, 2\pi]
$$
\n(3)

a) Passo 1: digitar no campo de entrada t=1 para criar o controle deslizante, depois indicar o intervalo que o mesmo será utilizado (de 0 até 6.28);

b) passo 2: digitar (0,0) para criar o ponto de origem do vetor;

c) passo 3: digitar (cos(t), sen(t)) para representar a extremidade do vetor;

d) passo 4: clicar no ícone "vetor" e criar o vetor a partir da origem A=(0,0) e da extremidade B=(cos(t), sen (t));

e) passo 5: clicar no ícone "configurações" e: no ponto A=(0,0) – desmarcar a opção "exibir objeto"; no ponto  $B=(\cos(t), \text{sen}(t)) - \text{desmarcar}$  a opção "exibir rótulo", depois marcar a opção "exibir rastro"; alterar a cor do vetor e do ponto B=(cos(t),sen (t)) (opcional);

f) passo 6: clicar no ícone "play" na área referente ao "controle deslizante".

Os passos 1 a 5 são representados na Figura 7 e o passo 6 na Figura 8.

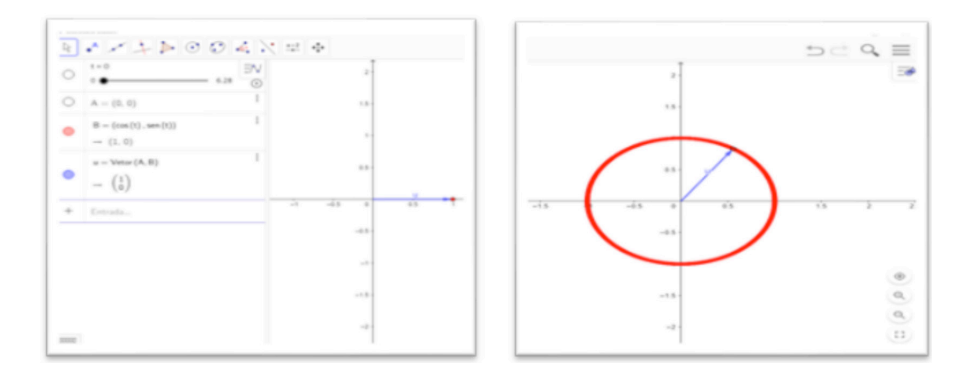

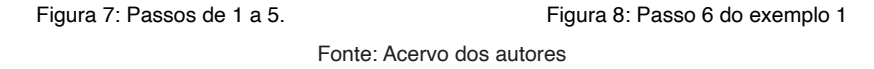

**Exemplo 2:** Construir, utilizando o Geogebra, o gráfico da função abaixo

 $F(t) = (cost, 2sent),$  onde t  $E[0, 2π]$  (4)

a) Passo 1: digitar no campo de entrada t=1 para criar o controle deslizante, depois indicar o intervalo que o mesmo será utilizado (de 0 até 6.28);

b) passo 2: digitar (0,0) para criar o ponto de origem do vetor;

c) passo 3: digitar (cos(t),2sen(t)) para representar a extremidade do vetor;

<span id="page-24-0"></span>d) passo 4: clicar no ícone "vetor" e criar o vetor a partir da origem A=(0,0) e da extremidade B=(cos(t), 2sen(t));

e) passo 5: clicar no ícone "configurações" e: no ponto A=(0,0) – desmarcar a opção "exibir objeto"; no ponto B=(cos(t),2sen(t)) – desmarcar a opção "exibir rótulo", depois marcar a opção "exibir rastro"; alterar a cor do vetor e do ponto B=(cos(t), 2sen(t)) (opcional);

f) passo 6: clicar no ícone "play" na área referente ao "controle deslizante".

Com os passos descritos podemos visualizar o gráfico nas Figuras 9 e 10.

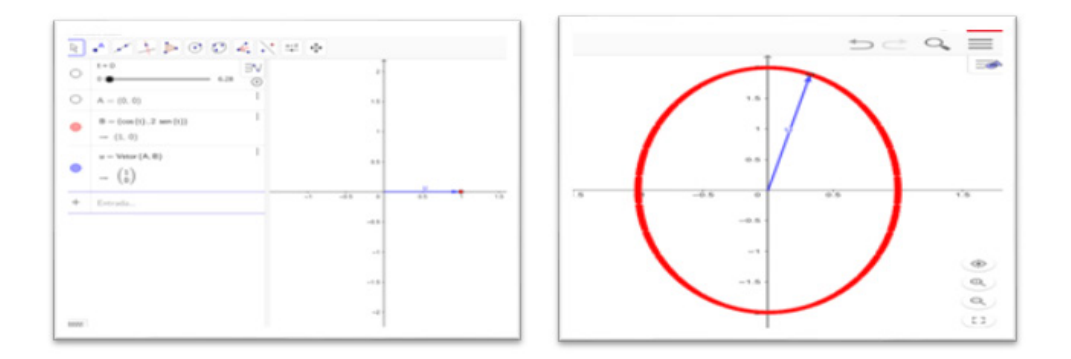

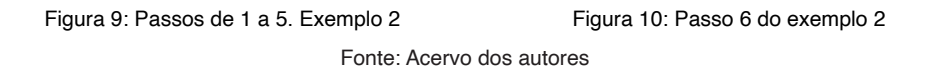

**Exemplo 3:** Construir, utilizando o Geogebra, o gráfico da função abaixo

 $F(t) = (cost, sent, 2), onde t E [0, 2π]$  (5)

a) Passo 1: no Menu "Exibir", desmarcar o ícone "janela de visualização" e marcar o ícone "janela de visualização 3D";

b) passo 2: digitar no campo de entrada t=1 para criar o controle deslizante, depois indicar o intervalo que o mesmo será utilizado (de 0 até 6.28);

c) passo 3: digitar (0,0,0) para criar o ponto de origem do vetor;

d) passo 4: digitar (cos(t),sen(t),2) para representar a extremidade do vetor;

e) passo 5: clicar no ícone "vetor" e criar o vetor a partir da origem A=(0,0) e da extremidade  $B = (cos(t), sen(t), 2)$ ;

f) passo 6: clicar no ícone "configurações" e: no ponto A=(0,0) – desmarcar a opção "exibir objeto"; no ponto B=(cos(t),sen(t),2) – desmarcar a opção "exibir rótulo", depois marcar a opção "exibir rastro"; alterar a cor do vetor e do ponto B=(cos(t), sen(t),2) (opcional). A imagem 42 demonstra esses passos, descritos anteriormente, no software geogebra;

<span id="page-25-0"></span>g) Passo 7: clicar no ícone "play" na área referente ao "controle deslizante". Na imagem seguinte podemos visualizar o comportamento da função e dos passos anteriores no Geogebra. A visualização está na Figura 7.

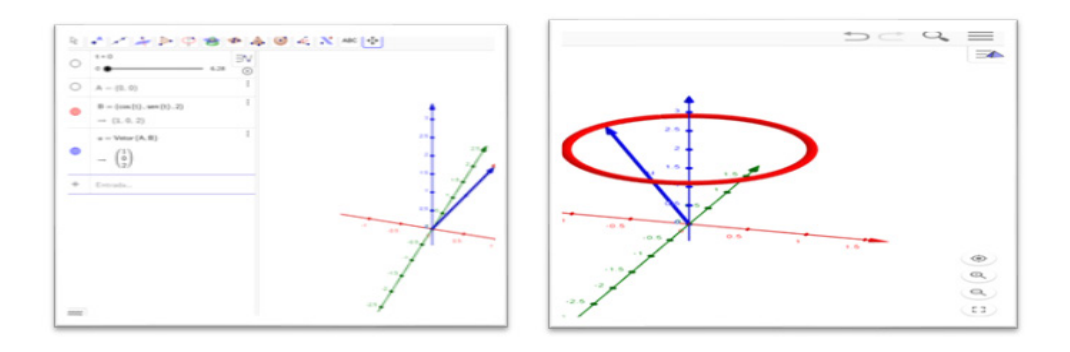

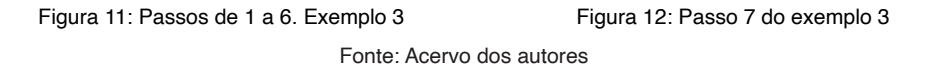

**Exemplo 4:** Construir, utilizando o Geogebra, o gráfico da função abaixo

 $F(t) = (cost, sent, t), onde t E [0, 2 $\pi$ ]. (hélice circular reta)$  (6)

a) Passo 1: no Menu "Exibir", desmarcar o ícone "janela de visualização" e marcar o ícone "janela de visualização 3D";

b) passo 2: digitar no campo de entrada t=1 para criar o controle deslizante, depois indicar o intervalo que o mesmo será utilizado (de 0 até 15);

c) passo 3: digitar (0,0,0) para criar o ponto de origem do vetor;

d) passo 4: digitar (cos(t),sen(t),t) para representar a extremidade do vetor;

e) passo 5: clicar no ícone "vetor" e criar o vetor a partir da origem A=(0,0) e da extremidade  $B = (cos(t), sen(t), t)$ ;

f) passo 6: clicar no ícone "configurações" e: no ponto  $A=(0,0)$  – desmarcar a opção "exibir objeto"; no ponto  $B=(\cos(t),\sin(t),t)$  – desmarcar a opção "exibir rótulo", depois marcar a opção "exibir rastro"; alterar a cor do vetor e do ponto B=(cos(t), sen(t),t) (opcional). Todos os passos anteriores podem ser visualizados na imagem a seguir;

g) Passo 7: clicar no ícone "play" na área referente ao "controle deslizante". Esta ação é demonstrada na Figura 14:

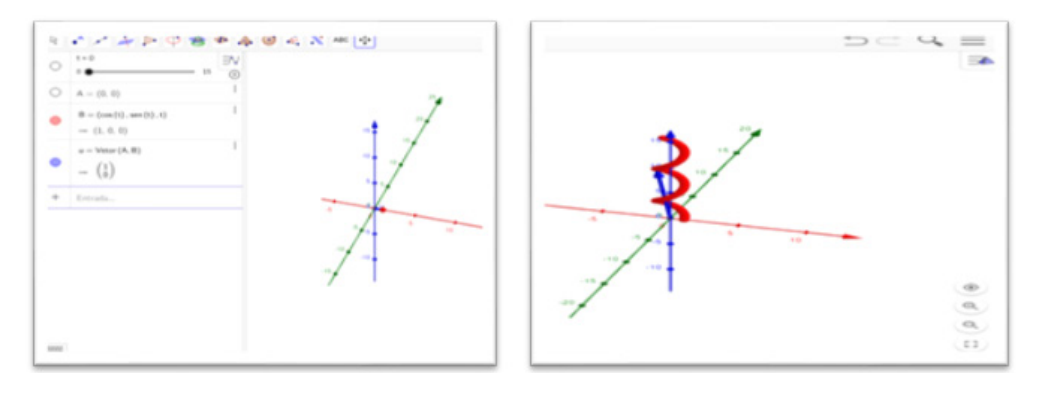

Figura 13 - Passo 1 a 6, do exemplo 4 Figura 14 - Passo 7, do exemplo 6 Fonte: Acervo dos autores

**Exemplo 5**: este exemplo ilustrará os conteúdos relacionados a derivadas direcionais e gradiente. Calcular e representar graficamente o gradiente da função:

$$
f(x, y) = \sqrt{(4 - 3x - xy^2)}
$$
 (7)

a) Passo 1: digitar na barra de comandos a função f(x,y)=sqrt(4-3x-xy^2), conforme ilustrado na Figura 15:

b) passo 2: digitar na barra de comando (-1,3,4) para inserir o ponto A pertencente ao gráfico, conforme a Figura 16;

c) passo 3: Clicar no ícone  $\rightarrow$  e depois no ícone  $\left| \cdot \right|$  para inserir a janela CAS (cálculo simbólico), de acordo com o demonstrado na Figura 17;

d) passo 4: Digitar na janela CAS o comando Derivada [f(x,y),x], para calcular a derivada parcial de f(x) em relação a x, como mostra a Figura 18;

e) passo 5: Digitar na janela CAS o comando Derivada [f(x,y),y], para calcular a derivada parcial de f(x) em relação a y, exemplificado na Figura 19;

f) passo 6: Substituir os valores dos pontos a e b nas derivadas parciais, utilizando os comandos a(-1,3) e depois b(-1,3), ilustrado na Figura 20;

g) Passo 7: Digitar o comando w=(-3/2,3/4,0) para representar o vetor gradiente. Este passo é demonstrado na figura 21 a seguir;

h) Passo 8: Digitar na barra de comandos w=(-3/2,3/4,0), para representar o vetor gradiente no gráfico, visualizado na Figura 22;

Pode-se representar a direção máxima do ponto na função. Para isso é necessário construir um plano perpendicular ao eixo X que contenha o vetor gradiente, e em seguida construir um segundo plano paralelo ao primeiro e que contenha o ponto. Isto se observará nos próximos passos:

i) Passo 9: construir os pontos  $(0,0,0)$ ,  $(1,1,1)$  e  $(-3/2,3/4,0)$ ; em seguida selecionar o ícone "plano por três pontos" e criar o plano utilizando os três pontos criados. Podemos visualizar esta etapa na Figura 23;

j) Passo 10: selecionar o ícone "plano paralelo" e clicar no plano criado anteriormente e em seguida no ponto A=(-1,3,4), para criar o plano onde será possível representar a direção máxima do ponto, conforme o exposto na Figura 24..

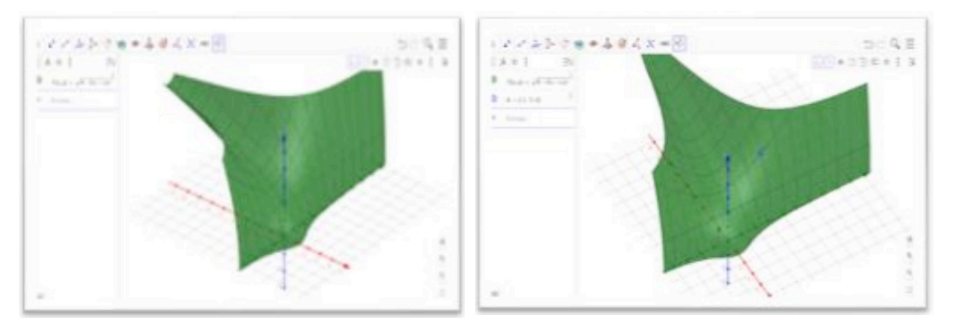

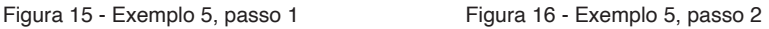

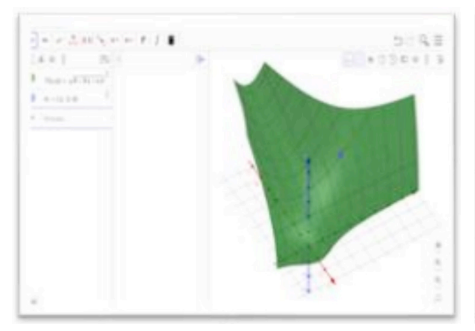

Figura 17 - Exemplo 5, passo 3 Figura 18 - Exemplo 5, passo 4

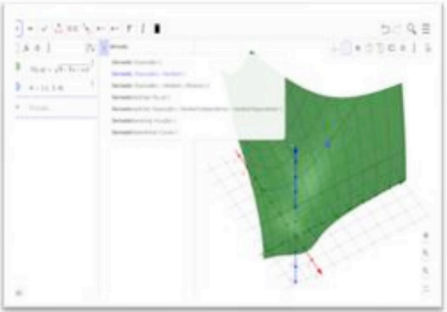

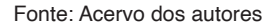

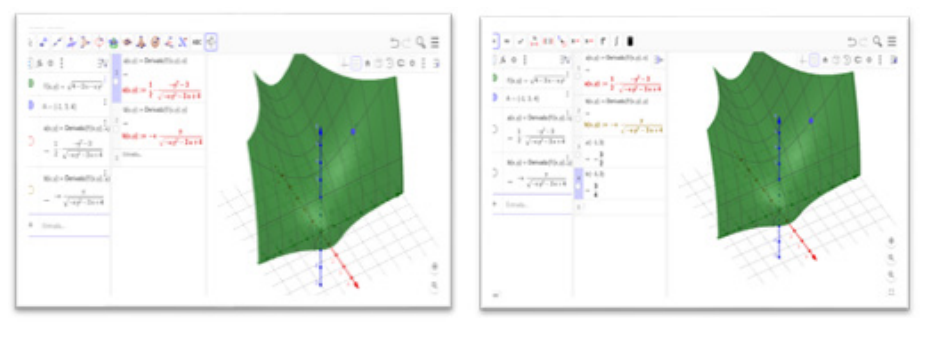

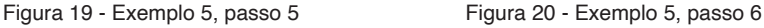

<span id="page-28-0"></span>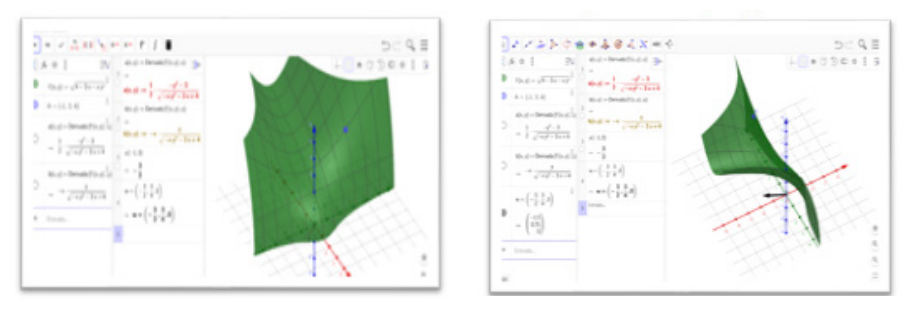

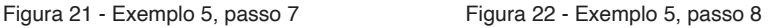

 $D = 0.5$ 

 $1000013$ 

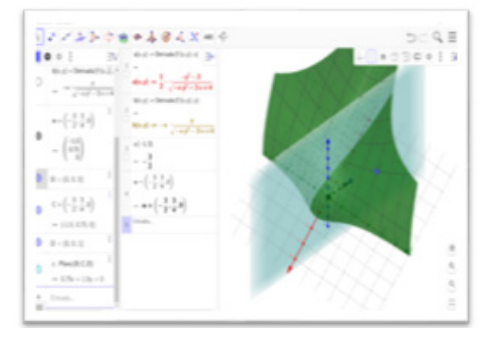

#### Fonte: Acervo dos autores

 $16.6$  E

 $-(-\frac{1}{2},\frac{1}{4},\frac{1}{4})$  $= \begin{pmatrix} -15 \\ 0.9 \end{pmatrix}$ 

 $1.011$ 

 $\mathbf{e}\left(\cdot\right)$  :

 $0.0111$ 

 $-115.076$ 

 $r$  Parcia C.O.

 $-0.76 - 1.5 - 0.$  $\alpha$  Panelko) ×

 $= 4.96 + 13p + 3.5$ **Drivin** 

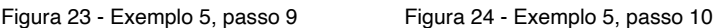

 $, 448$ 

 $-1$ 

**William** 

 $\begin{array}{l} \alpha\left(\begin{smallmatrix} 1 & 1 \\ 1 & 1 \end{smallmatrix}\right) \\ \alpha\left(\begin{smallmatrix} 1 & 1 \\ 1 & 1 \end{smallmatrix}\right) \end{array}$ 

Y.

 $\mathcal{U}$  , non-hominate  $\mathcal{Y}$ 

 $\sin\theta = \frac{q^2-1}{1-q^2-1+\epsilon}$ 

 $\label{eq:1} \text{tr}(\mathbf{d}) = \mathbf{d} \cdot \frac{1}{\sqrt{-1}} \sum_{i=1}^n \mathbf{d}_i \mathbf{d}_i$ 

#### **4 | CONCLUSÃO**

Este trabalho pode ser utilizado como material de apoio para professores e alunos no processo educacional, pois além de servir de guia para a utilização do software Geogebra, apresenta algumas definições e conceitos básicos de funções vetoriais, mostrando o passo a passo de possíveis atividades a serem realizadas com o software em questão.

A proposta desse trabalho consiste em utilizar grande parte das ferramentas do Geogebra para construção de funções vetoriais e gráficos, ao fazer uma visão geral das ferramentas, considerou-se quais foram preciso para desenvolver atividades com o software.

Acreditou-se que com a utilização do Geogebra, o ensino das funções vetoriais se tornou mais atrativo, pois na medida em que o professor faz uso de tal ferramenta possibilita fazer demonstrações que com o uso do quadro seria mais difícil. O uso do software permite aos discentes realizarem construções, manipulação, visualização de diversas formas e ângulos, facilitando desta forma, a compreensão dos conceitos em relação aos elementos da aprendizagem envolvidos.

<span id="page-29-0"></span>O Geogebra, desta maneira, nos mostrará a possibilidade de aprender a utilizar o software e ensinar matemática de forma dinâmica, para poder tornar a aula instigante e atrativa, na qual o aluno participa, interage com seus colegas, e através de suas construções vai formulando o seu próprio conhecimento. Tudo isso vem a contribuir para o aumento das habilidades e potencialidades dos educandos, que nada mais é, do que nosso objetivo como futuros docentes.

Este trabalho representa apenas um passo no processo contínuo de crescimento como pessoa, professor e educador. As tecnologias de informações não mudam necessariamente a relação pedagógica, elas não substituem o professor, mas modificam algumas das suas funções. Professores e alunos ficam mais próximos uns dos outros, o que pode contribuir para um maior dinamismo no processo ensino-aprendizagem. Esta situação só ocorrerá se o professor estiver atualizado, se conhecer as novas tecnologias, se as souber aplicar em contexto educativo.

Assim sendo, trabalhar com a inserção dos recursos tecnológicos no âmbito educacional, de forma geral, percebeu-se a importância na contribuição de uma boa aprendizagem, pois muitas são as contribuições que os mesmos podem proporcionar ao processo de ensino e aprendizagem, tornando-se possível ampliar as oportunidades de aprendizagem, além de contribuir na estruturação de um raciocínio diferenciado em termos de eficiência, rapidez e precisão.

#### **REFERÊNCIAS**

BORBA, M. de C. e PENTEADO, M. G. **Informática e Educação Matemática**. 3ªed. Belo Horizonte: Autêntica, 2003, p. 45.

BRASIL. **Conselho Nacional de Educação. Diretrizes curriculares nacionais para os cursos de matemática, bacharelado e licenciatura**. Brasília: CNE/CES, 2001.

BRASIL. **Secretaria de Educação Fundamental. Parâmetros curriculares nacionais: introdução aos parâmetros curriculares nacionais**. Brasília: MEC/SEF, 1997.

FERREIRA, Roberto Claudino. Ensinando Matemática com o Geogebra. 10. ed. Goiânia: Centro Científico Conhecer, 2010. Disponível em: <http://www.conhecer.org.br/enciclop/2010b/ensinando. pdf>. Acesso em: 16 de outubro de 2018.

FLEMMING, Dra. Diva Maria e GONÇALVES, Dra. Mirian Buss. **Cálculo B: funções de várias variáveis, integrais duplas e triplas.** São Paulo: MAKRON books, 1999.

GEOGEBRA. *GeoGebra*. 2017. Disponível em: <https://www.geogebra.org>. Acesso em: 28/06/2017.

GLADCHEFF A. P.; ZUFFI, E.M.; SILVA, M. **Um Instrumento para Avaliação da Qualidade de Softwares Educacionais de Matemática para o Ensino Fundamental**. Anais do XXI Congresso da Sociedade Brasileira de Computação. Fortaleza, 2001.

<span id="page-30-0"></span>GONÇALVES, Mirian Buss. **Cálculo B: Funções de várias variáveis, integrais múltiplas, integrais curvilíneas e de superfície**. 2 ed. São Paulo: Pearson Prentice hall, 2007.

HELLMEISTER, Ana Catarina P., BOUCHARA, Jacques C., CARRARA, Vera e SALVITTI, Reinaldo. et al. **Cálculo Integral Avançado**. 2ª ed. Ver., 1 reimpressão – São Paulo: Editora da Universidade de São Paulo, 2006.

HOHENWARTER, Markus. **Manual: Ajuda Geogebra**. 2009. Disponível em: <https://app.geogebra.org/ help/docupt PT.pdf>. Acesso em: 10/07/2017.

HOHENWATER, Markus*.* **Guía** Rápida de Referência sobre **GeoGebra**. Disponível em:[<http://www.](http://www.essl.edu.pt/Dep/Mat/ano%2011/geometria/manual_geogebra.pdf) [essl.edu.pt/Dep/Mat/ano%2011/geometria/manual\\_geogebra.pdf](http://www.essl.edu.pt/Dep/Mat/ano%2011/geometria/manual_geogebra.pdf)>*. Acesso em: 06/11/2017.*

IMAFUKU, Roberto Seidi**. Funções vetoriais nos espaços bi e tridimensionais: uma intervenção com o software GeoGebra**. Disponível em: <*www.lematec.net.br/CDS/XVIIIEBRAPEM/PDFs/GD4/ imafuku4.pdf>. Acesso em: 22/12/2017.*

MIRANDA, Daniele de. O computador na educação matemática – Brasil Escola. Disponível em: <*http:// educador.brasilescola.uol.com.br/estrategias-ensino/o-computador-na-educacao-matematica.htm>. Acesso em: 17/10/2017.*

O uso dos computadores na aprendizagem e no ensino da matemática. Disponível em: [<https://www.](https://www.mat.uc.pt/~jaimecs/nonius/nonius11_2.html) [mat.uc.pt/~jaimecs/nonius/nonius11\\_2.html>](https://www.mat.uc.pt/~jaimecs/nonius/nonius11_2.html)*. Acesso em: 22/11/2017.*

SANTOS, Max Araújo dos. **NTICs: Uma Nova Aliada na Educação Matemática.** *Disponível em: <matematicafecea.blogspot.com/2012/08/artigo-novas-tecnologias-e-matematica.html>. Acesso em: 11/01/2018.*

SPIEGEL, Murray R. **Análise Vetorial: com Introdução a Análise Tensorial**. Coleção Schaum. 1. ed. São Paulo: McGraw-Hill do Brasil, 1966.

VILCHES, Maurício A. e CORRÊA, Maria L. **Cálculo volume II**. IME-UERJ.

VILCHES, Maurício A. e CORRÊA, Maria L. **Cálculo volume III. Campos vetoriais.** Disponível em: <https//docs.ufpr.br.br/~jcvb/online/UERJ-calculovolume3.pdf>. Acesso em: 19/09/2018.

#### <span id="page-31-0"></span>**ÍNDICE REMISSIVO**

#### **A**

Abordagem Gamma-Gamma [162, 163](#page--1-0), [166](#page--1-0) Ácido Salicílico [173, 174](#page--1-0), [175,](#page--1-0) [177](#page--1-0), [179,](#page--1-0) [181](#page--1-0), [183](#page--1-0) Alquilação [173](#page--1-0), [174,](#page--1-0) [177](#page--1-0), [181](#page--1-0) Artemia salina [173](#page--1-0), [174,](#page--1-0) [176](#page--1-0), [178,](#page--1-0) [182](#page--1-0) Astrofísica [35,](#page--1-0) [36](#page--1-0), [37,](#page--1-0) [38](#page--1-0), [39](#page--1-0), [40,](#page--1-0) [41](#page--1-0), [42](#page--1-0), [43,](#page--1-0) [44](#page--1-0), [45,](#page--1-0) [46](#page--1-0)

#### **C**

Capsicum spp [68, 69](#page--1-0), [96,](#page--1-0) [97](#page--1-0), [98](#page--1-0) Caracterização Físico-Química [212](#page--1-0), [227](#page--1-0) Componentes Electrónicos [22,](#page--1-0) [27, 28](#page--1-0), [29,](#page--1-0) [34](#page--1-0) Contaminação [49, 53](#page--1-0), [70,](#page--1-0) [71, 72](#page--1-0), [73,](#page--1-0) [74](#page--1-0), [75](#page--1-0), [76,](#page--1-0) [77](#page--1-0), [78](#page--1-0), [79,](#page--1-0) [80](#page--1-0), [83](#page--1-0), [84,](#page--1-0) [85](#page--1-0), [88](#page--1-0), [89,](#page--1-0) [90](#page--1-0), [91,](#page--1-0) [92,](#page--1-0) [115,](#page--1-0) [143, 213](#page--1-0), [217](#page--1-0)

#### **D**

Dependência Espacial [99](#page--1-0), [103,](#page--1-0) [106](#page--1-0) Drenagem Urbana [150](#page--1-0), [161](#page--1-0) Dynamic Probing Light [107](#page--1-0), [108,](#page--1-0) [110](#page--1-0)

#### **E**

Efluente [49,](#page--1-0) [59, 66](#page--1-0) Eletrodo de Grafite [125](#page--1-0), [128,](#page--1-0) [129](#page--1-0), [130,](#page--1-0) [131](#page--1-0) Eletrólise [125,](#page--1-0) [126](#page--1-0), [127,](#page--1-0) [128](#page--1-0), [129,](#page--1-0) [130](#page--1-0), [131,](#page--1-0) [133](#page--1-0) Energia Solar [196,](#page--1-0) [198](#page--1-0), [199,](#page--1-0) [201](#page--1-0), [207,](#page--1-0) [209](#page--1-0), [276](#page--1-0) Ensino de Matemática [235,](#page-16-0) [286](#page--1-0) Equilíbrio Líquido-Líquido [162](#page--1-0), [164,](#page--1-0) [165](#page--1-0) **F**

Físico-Química [125,](#page--1-0) [127](#page--1-0), [133,](#page--1-0) [211](#page--1-0), [212, 213](#page--1-0), [227](#page--1-0) Fitólitos [134,](#page--1-0) [135](#page--1-0), [136,](#page--1-0) [137](#page--1-0), [139,](#page--1-0) [140](#page--1-0), [142,](#page--1-0) [143](#page--1-0), [144,](#page--1-0) [145](#page--1-0), [146](#page--1-0), [147, 148](#page--1-0) Funções Vetoriais [235](#page-16-0), [236,](#page-17-0) [247,](#page-28-0) [249](#page-30-0)

#### **G**

Geogebra [235,](#page-16-0) [236](#page-17-0), [237,](#page-18-0) [241](#page-22-0), [242,](#page-23-0) [243](#page-24-0), [244,](#page-25-0) [247](#page-28-0), [248](#page-29-0), [249](#page-30-0) Geografia [45](#page--1-0), [134,](#page--1-0) [147](#page--1-0), [184,](#page--1-0) [185](#page--1-0), [186](#page--1-0), [187, 192](#page--1-0), [194](#page--1-0) Geoprocessamento [115](#page--1-0), [184,](#page--1-0) [185](#page--1-0), [186,](#page--1-0) [187](#page--1-0), [188,](#page--1-0) [189](#page--1-0), [190,](#page--1-0) [191](#page--1-0), [192,](#page--1-0) [193, 194](#page--1-0), [195, 199](#page--1-0) GNV [15,](#page--1-0) [16](#page--1-0), [18](#page--1-0), [20,](#page--1-0) [21](#page--1-0) Grupos Ecológicos [115](#page--1-0), [116](#page--1-0), [117, 121](#page--1-0)

#### **I**

Impermeabilização [150](#page--1-0), [153,](#page--1-0) [158, 159](#page--1-0) Inclusão [20](#page--1-0), [36,](#page--1-0) [40,](#page--1-0) [80](#page--1-0), [250,](#page--1-0) [262](#page--1-0) Induction Time [264](#page--1-0) Investigação do Subsolo [107](#page--1-0), [108,](#page--1-0) [111](#page--1-0)

#### **K**

Krigagem [99](#page--1-0), [100,](#page--1-0) [101](#page--1-0), [104,](#page--1-0) [105](#page--1-0)

#### **L**

Laser Superficial Refusão [1](#page--1-0) Libras [250](#page--1-0), [251,](#page--1-0) [252, 253](#page--1-0), [254, 255](#page--1-0), [256,](#page--1-0) [257](#page--1-0), [258,](#page--1-0) [259](#page--1-0), [260,](#page--1-0) [261](#page--1-0), [262](#page--1-0) Luehea Divaricata [263](#page--1-0), [264,](#page--1-0) [265, 267](#page--1-0), [273](#page--1-0)

#### **M**

Metais Pesados [49](#page--1-0), [52,](#page--1-0) [67, 70](#page--1-0), [71,](#page--1-0) [72](#page--1-0), [81](#page--1-0), [87,](#page--1-0) [127](#page--1-0) Metrologia [15,](#page--1-0) [16](#page--1-0), [17](#page--1-0) Microdureza [1](#page--1-0) Microestrutura [1](#page--1-0)

#### **N**

Natural Antioxidants [264,](#page--1-0) [271](#page--1-0), [273](#page--1-0)

#### **P**

Produção Sustentável [68](#page--1-0) Pterodon Emarginatus [263](#page--1-0), [264,](#page--1-0) [265](#page--1-0), [267,](#page--1-0) [272](#page--1-0)

#### **Q**

Qualidade Microbiológica [211,](#page--1-0) [212](#page--1-0), [213](#page--1-0), [214, 224](#page--1-0), [225,](#page--1-0) [226](#page--1-0), [227](#page--1-0) Queijo Artesanal [212](#page--1-0) Química [21](#page--1-0), [42,](#page--1-0) [48,](#page--1-0) [51,](#page--1-0) [66](#page--1-0), [67](#page--1-0), [70](#page--1-0), [76](#page--1-0), [88,](#page--1-0) [125,](#page--1-0) [126,](#page--1-0) [127,](#page--1-0) [128,](#page--1-0) [130,](#page--1-0) [132,](#page--1-0) [133,](#page--1-0) [162,](#page--1-0) [172,](#page--1-0) [173,](#page--1-0) [174](#page--1-0), [182](#page--1-0), [211](#page--1-0), [212,](#page--1-0) [213](#page--1-0), [227](#page--1-0), [250,](#page--1-0) [251](#page--1-0), [252](#page--1-0), [253,](#page--1-0) [255,](#page--1-0) [256](#page--1-0), [257,](#page--1-0) [258,](#page--1-0) [259](#page--1-0), [260,](#page--1-0) [261,](#page--1-0) [262,](#page--1-0) [263](#page--1-0), [272,](#page--1-0) [273](#page--1-0), [275,](#page--1-0) [283](#page--1-0), [284](#page--1-0) Química Sintética [173](#page--1-0), [174](#page--1-0)

#### **R**

Radiografía de Alta Resolución [22](#page--1-0), [28](#page--1-0) Rayos-X [34](#page--1-0)

#### **S**

Segurança Alimentar [68](#page--1-0), [80,](#page--1-0) [82,](#page--1-0) [95](#page--1-0), [212,](#page--1-0) [213](#page--1-0) Semivariograma [99,](#page--1-0) [103](#page--1-0), [104,](#page--1-0) [105](#page--1-0) Sensoriamento Remoto [187](#page--1-0), [195,](#page--1-0) [196](#page--1-0), [197,](#page--1-0) [198](#page--1-0) Sequência de Fibonacci [228](#page--1-0), [229](#page--1-0), [230, 231](#page--1-0), [233,](#page--1-0) [234](#page--1-0) Sinalário [250,](#page--1-0) [252](#page--1-0), [253,](#page--1-0) [254](#page--1-0), [255,](#page--1-0) [256](#page--1-0), [259,](#page--1-0) [260](#page--1-0) Sistemas de Informação Geográfica (SIG) [196, 197](#page--1-0) SRTM [196,](#page--1-0) [197](#page--1-0), [202,](#page--1-0) [203](#page--1-0) Standard Penetration Test [107](#page--1-0), [108,](#page--1-0) [109](#page--1-0)

#### **T**

Tabela Periódica [250, 251](#page--1-0), [252,](#page--1-0) [253](#page--1-0), [254,](#page--1-0) [255](#page--1-0), [256,](#page--1-0) [257](#page--1-0), [258,](#page--1-0) [259](#page--1-0), [260,](#page--1-0) [261](#page--1-0) Tablillas Electrónicas [22](#page--1-0) Técnicas de Extração [134](#page--1-0) Tomografía Computarizada [22,](#page--1-0) [25, 26](#page--1-0), [27,](#page--1-0) [31](#page--1-0), [34](#page--1-0)

#### **U**

Uniquac [162,](#page--1-0) [163](#page--1-0), [166,](#page--1-0) [169](#page--1-0), [170,](#page--1-0) [171](#page--1-0)

## Ciências Exatas e da Terra: Exploração e Qualificação de Diferentes Tecnologias 3

- www.atenaeditora.com.br ∰
- contato@atenaeditora.com.br  $\boxtimes$ 
	- @atenaeditora |ි
- www.facebook.com/atenaeditora.com.br l fl

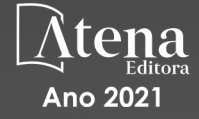

## Ciências Exatas e da Terra: Exploração e Qualificação de Diferentes Tecnologias 3

- www.atenaeditora.com.br ∰
- contato@atenaeditora.com.br  $\overline{\mathbf{M}}$ 
	- **T** @atenaeditora
- www.facebook.com/atenaeditora.com.br **IF**

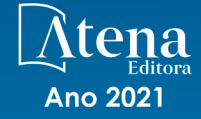